## Подключение DNC-терминала к ЭВМ СМ-1420

НИЦ CALS-технологий "Прикладная логистика"

23 июня 2003 г.

## **1 Вывод данных из ЭВМ**

## **1.1 Кабель**

Схема распайки кабеля для *вывода*<sup>1</sup> данных из ЭВМ приведена в табл. 1. Для связи с ЭВМ и  $DNC$ -терминалом используются разъемы DB-25M.

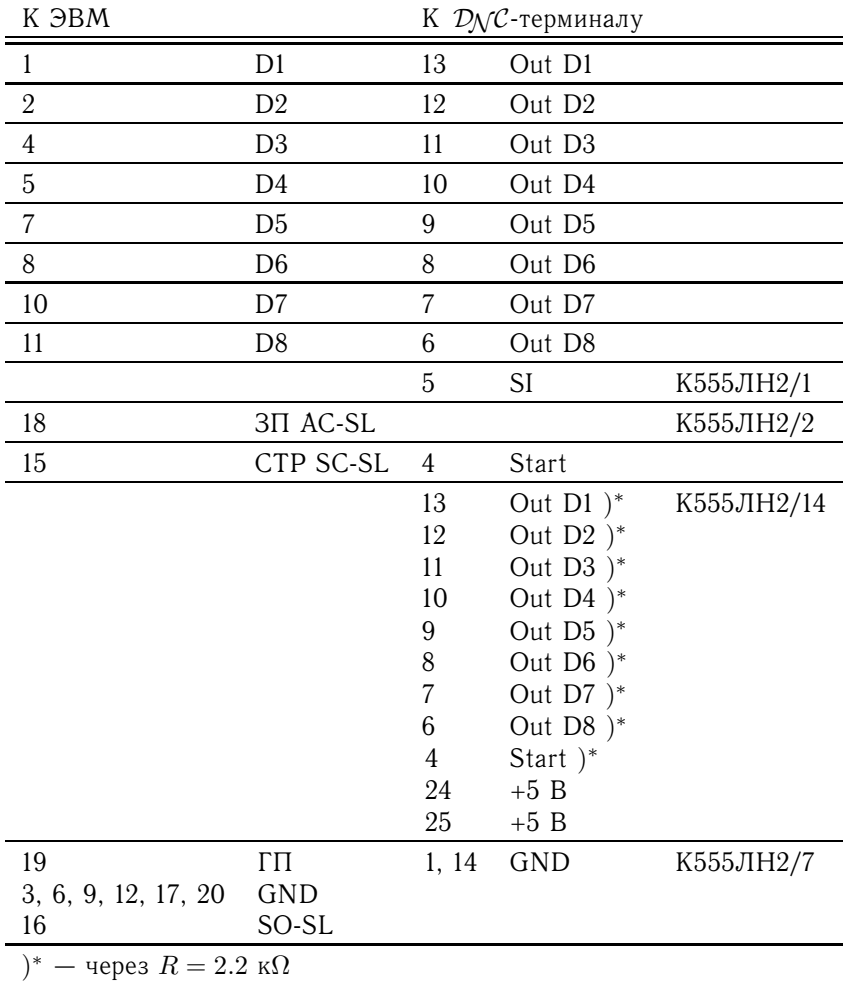

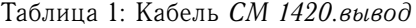

1Ввод данных в СМ1420 из *DNC*-терминала не производился.

## 1.2 Параметры ДуС-терминала

Параметры для вывода данных из ЭВМ приведены в табл. 2.

| Интерфейс              | ИРПР              |
|------------------------|-------------------|
| Синхронизация          | Байтовая          |
| ЗC                     | $\mathbf{\Omega}$ |
| CИ                     |                   |
| ДΑ                     |                   |
| 8-й бит                | Чет               |
| DC1                    |                   |
| DC2                    | 0x01              |
| DC3                    |                   |
| DC4                    |                   |
| Символ конца программы | M <sub>02</sub>   |
| LF в конце файла       | Да                |
| Вывод кадров           | Пa                |

Таблица 2: Параметры  $CM1420 \Rightarrow$